①実施する事業の紹介 ②催事等の参加者募集 ③催事等の当日取材

### 報道取材情報(沼津市) きゅうしゃ きょうきょう 令和3年5月21日 (金)発表

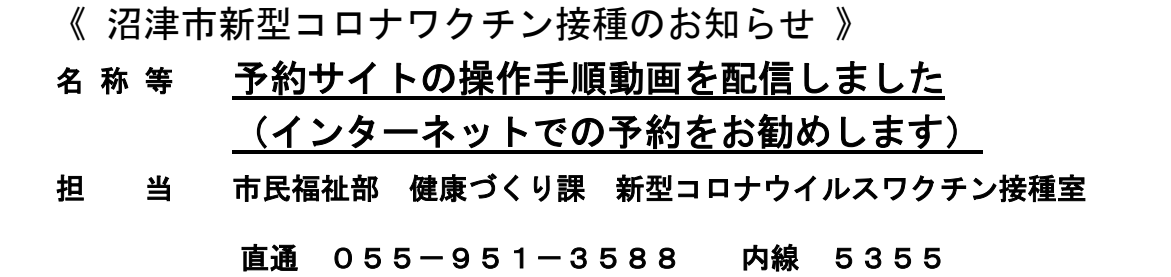

#### 1 要 旨

ī

 $\overline{\phantom{a}}$ 

沼津市では、高齢者向けワクチン接種の予約を、できる限りスムーズに行っていただく ため、電話を避け、インターネットで申し込んでいただくことをお勧めしています。

その一環として、予約サイトの操作手順を分かりやすく解説する動画を配信したので、 インターネットでの予約推奨と併せて周知を行います。

・配信先 沼津市公式 YouTube(3分程度)

■配信日 令和3年5月21日 (金) ~

## 2 内 容

高齢者向けワクチン接種の第2次予約(5月25日(火)9:00から)では、希望者全員 分を見込んだ予約枠(6・7・8月)を用意するので、どなたも漏れなく予約することがで きます。

高齢者の皆様には、慌てないで、落ち着いて、スムーズに申込を行っていただくため、次 のとおり理解と協力を求めます。

- ・できる限り、電話を避け、インターネットで申し込んでください。
- ・予約は、本人でなくても、誰(市外の家族・友人・知人など)でも代行できるので、協 力していただける方の支援を求めてください。
- ・インターネットは、受付開始以降、24 時間、いつでも申し込みが可能です。
- ・予約サイトに事前に個人登録をしておけば、予約の際は会場と日時を申請するだけで 速やかに手続きが完了します。
- ・2回目の予約も、忘れずに、同時に行ってください(一部会場を除く。)

#### 3 インターネットでの申込み促進のための取組

〇チラシの配布(別添資料)

広報ぬまづ 5 月 15 日号と同時に配布し、ネットでの予約方法を紹介しています。 〇予約相談員の配置

市内の各地区センター(戸田地区は保健センター分館)に予約相談員を配置しています。 相談員が予約サイトの操作手順をていねいに説明します。

〇YouTube、SNS での情報発信

予約方法や予約状況、また接種までの準備や副反応への対応など、様々な情報を、市のホ ームページのほか、YouTube や SNS など様々な媒介を活用し、分かりやすく発信しています。

申込み・問合せ 予約サイト <https://v-yoyaku.jp/220002-2shi2cho/> 電話 市新型コロナワクチン予約・相談センター ☎0570-07-5675 (月~土曜日、8:30~18:00(土曜日は 17:00))

**沼津市から"高齢者向け"**

# 所型コロナワクチン **2021 年** (令和3年) → ノ 上 → 号

5月25日(火)午前9時から予約受付を開始します!

**今回の予約では、より多くの高齢者が接種できる予約枠を準備しました。 確実に予約ができますので、安心してご対応ください。**

**● できる限りインターネットでのお申込みをおすすめします!** 

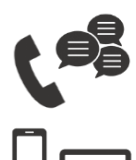

**ことが予想されます。できる限りパソコンやスマートフォンを利用してイン 電話では、一人ひとりの受け応えに時間がかかるため、繋がりにくくなる ターネットでの申込みをおすすめします。**

**ご協力いただきますようお願いします。 ご自身で対応できない場合は、家族や友人・知人で手助けしてくれる方に**

**● インターネットによる申込み方法** 

╲今から準備できます╱

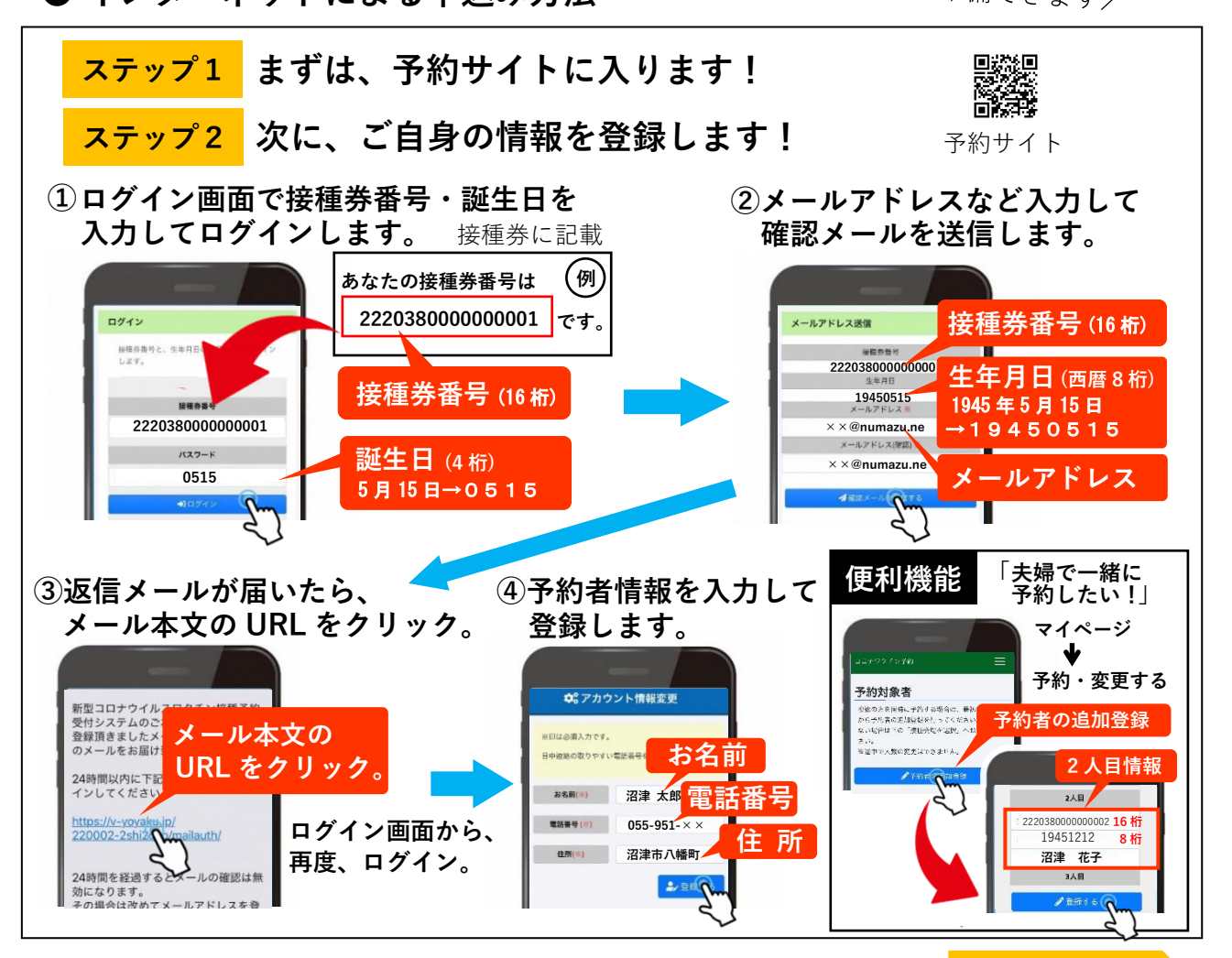

**予約は裏面へ アカウント登録が完了!**

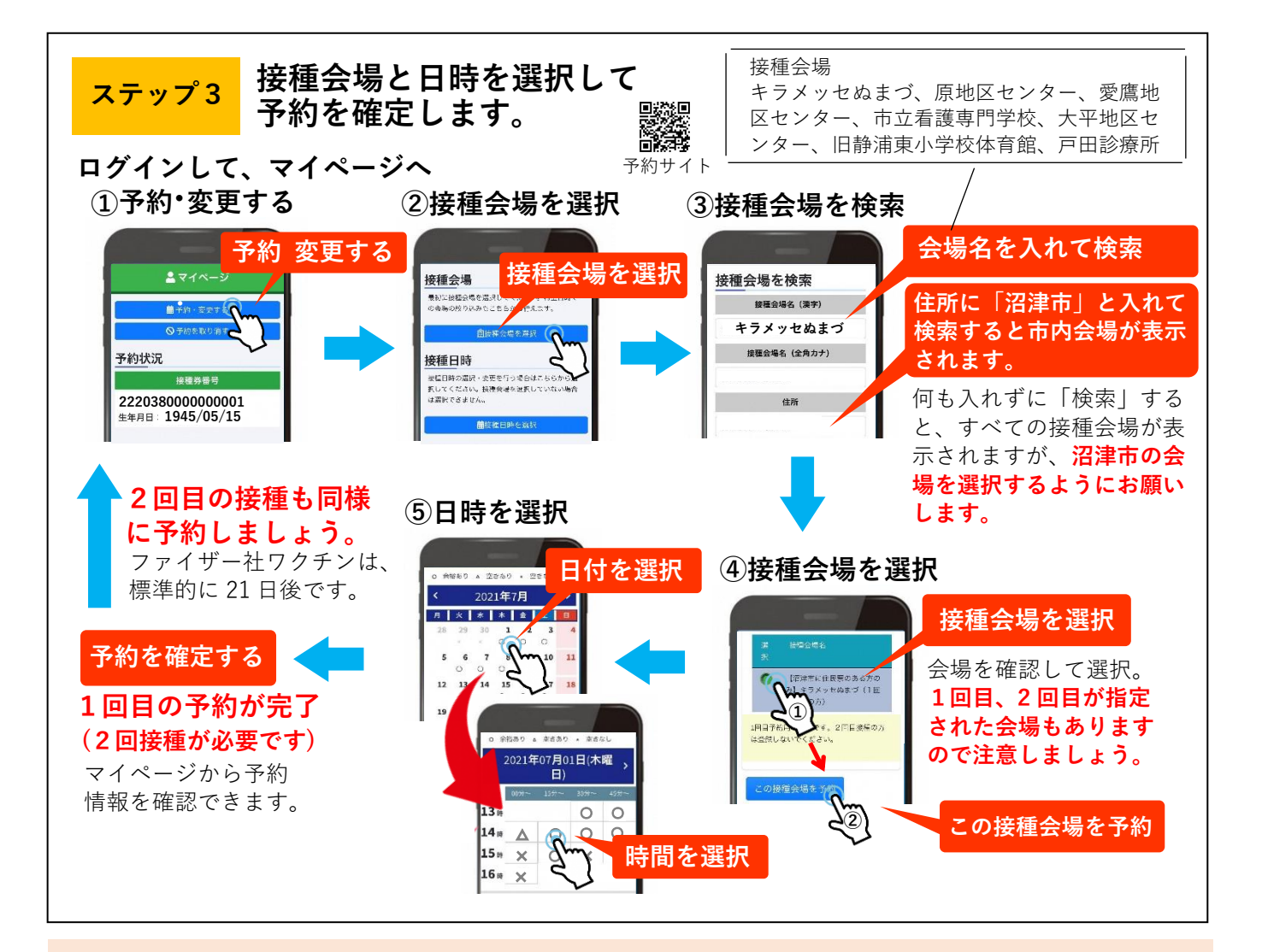

# **予約相談員が予約のお手伝いをします!**

**予約相談員が予約サイトの操作方法などを説明します。 直接窓口での予約受付は、行いません。**

### **予約相談員**

**会場 各地区センター(戸田地区は、保健センター分館) 内容 予約方法の説明、予約サイトの操作方法の説明 期間 令和 3 年 5 月 11 日(火)~6 月 30 日(水) 毎週火曜日~金曜日 午前9時から午後5時まで**

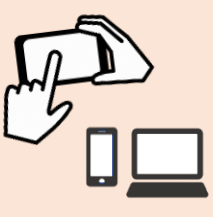

※地区センターへのお問合せはご遠慮ください。相談の事前予約もできません。 ※混雑の状況で、人数を制限するなど相談に応じられないことがあります。

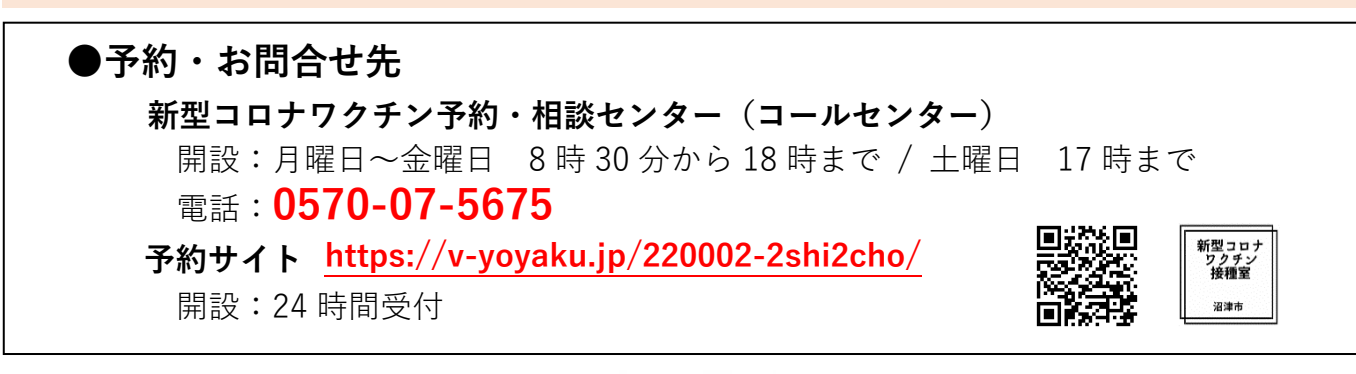